<sup>6</sup> Inhalt

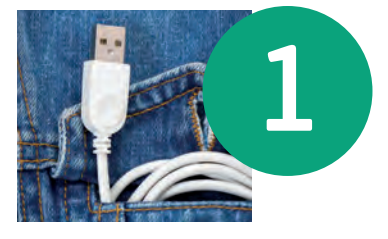

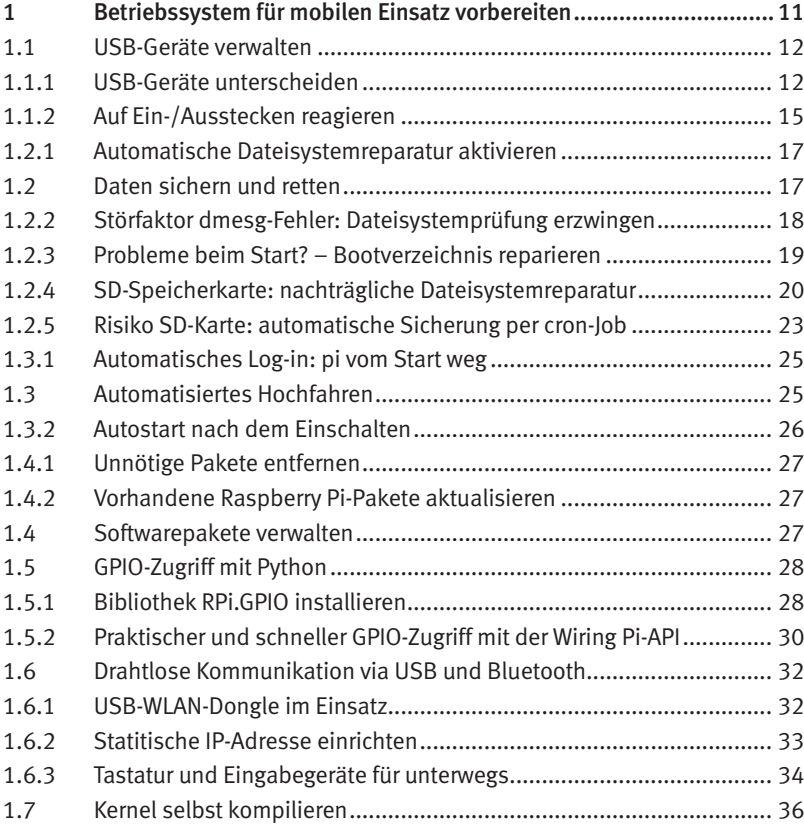

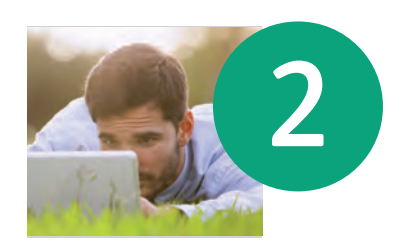

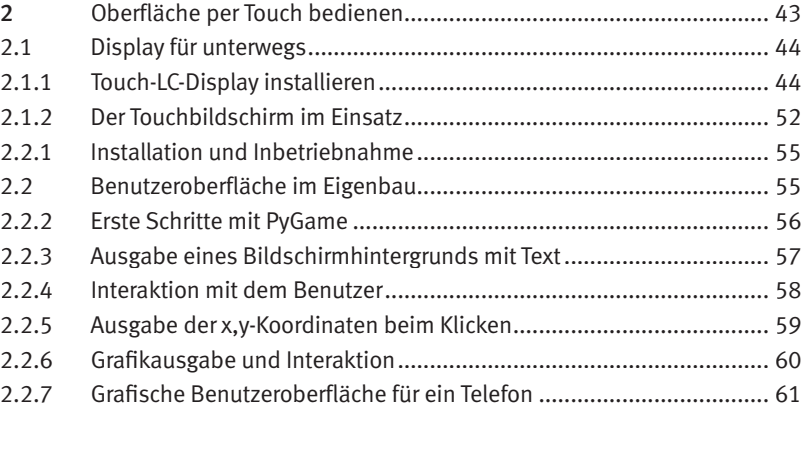

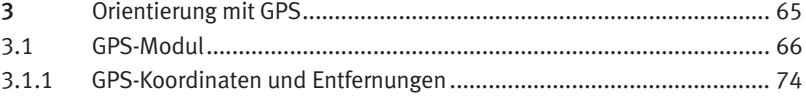

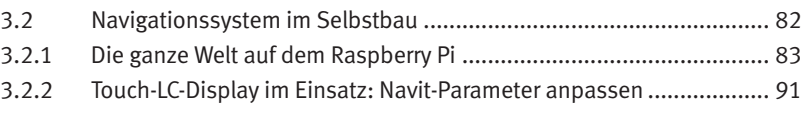

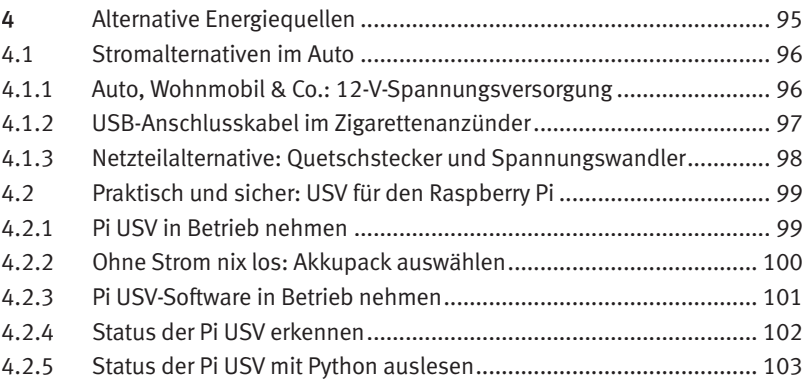

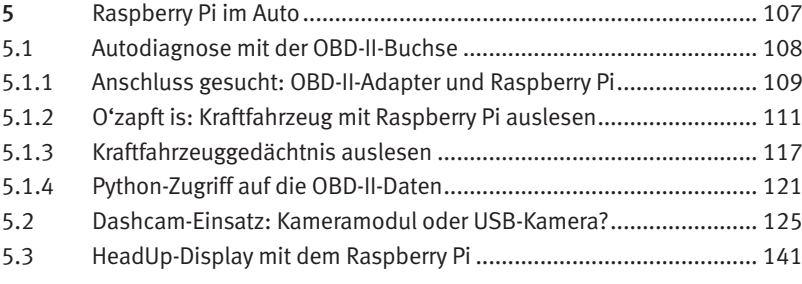

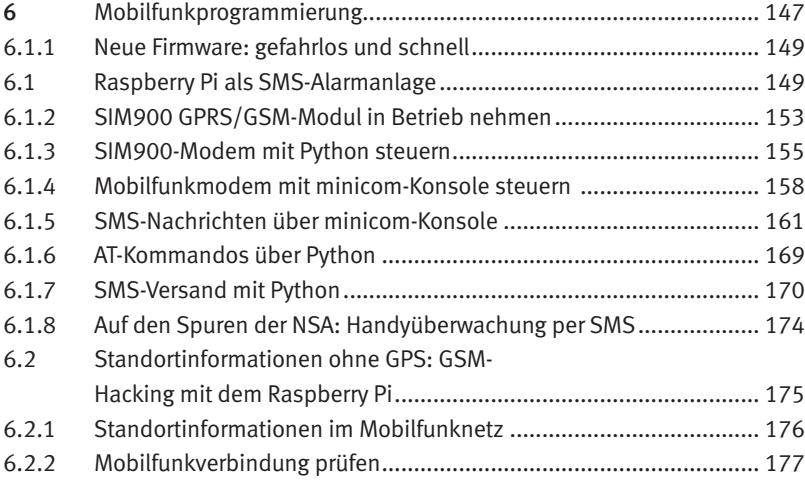

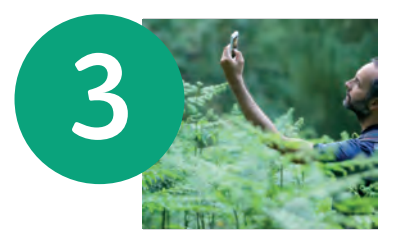

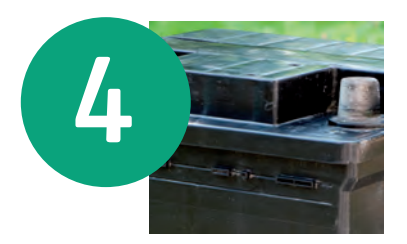

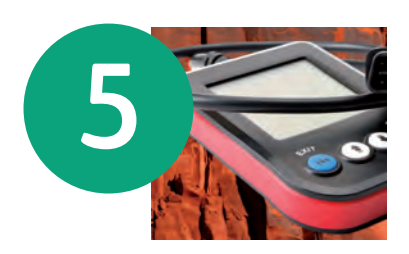

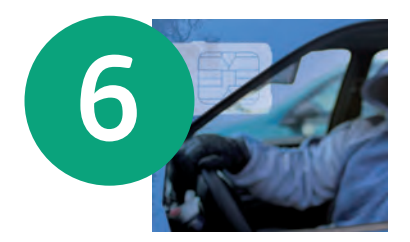

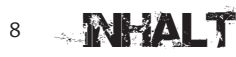

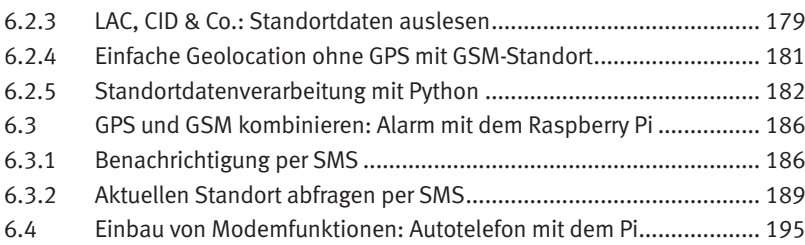

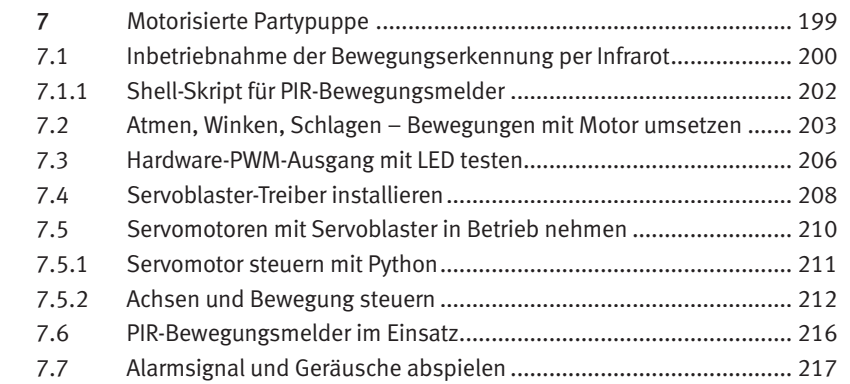

## Anhang

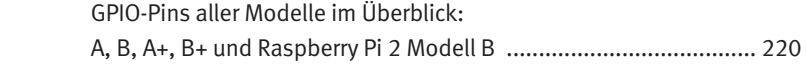

Index ..............................................................................................222

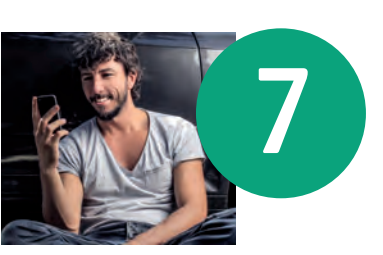